Subject: Re: Sampling Weigths for children under 5 Posted by [Liz-DHS](https://userforum.dhsprogram.com/index.php?t=usrinfo&id=9) on Mon, 01 Jun 2020 14:43:35 GMT [View Forum Message](https://userforum.dhsprogram.com/index.php?t=rview&th=8938&goto=19333#msg_19333) <> [Reply to Message](https://userforum.dhsprogram.com/index.php?t=post&reply_to=19333)

A response from Senior Manager, Analysis and Research, Shireen Assaf: Quote:

Hello,

I could not see how you coded the variable or what variables you used for the weight, strata, or PSU.

For this survey the strata variable is v023. The weight for KR files is v005 and the psu is v021.

To code the indicator, please translate the Stata code available on GitHub in the NT\_CH\_MICRO.do file: https://github.com/DHSProgram/DHS-Indicators-Stata/tree/mast er/Chap11\_NT

You will also need to check the master file (!NTmaster.do) for this chapter to see how the age variable was coded (age is b19 for recent DHS surveys). If you do not have Stata, you can open these do files using notepad.

A description of how this variable is coded can be found in the Guide to DHS Statistics: https://www.dhsprogram.com/Data/Guide-to-DHS-Statistics/inde x.htm#t=Micronutrient\_Intake\_among\_Children.htm . See indicator #5 and how the numerator and denominator are defined.

Thank you. Best, Shireen Assaf

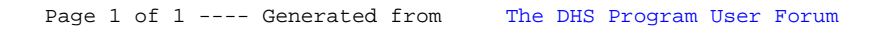